Hochschule Koblenz Fachbereich Ingenieurwesen Elektro- und Informationstechnik

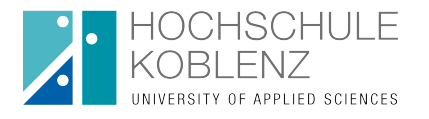

# **Leitfaden für Studien-, Bachelor und Masterarbeiten**

Autor: M. Ross 22. August 2017

**Bachelorarbeit**

**Betreuer:** Prof. Dr. rer. nat. M. Ross **Firma: Abteilung: Zeitraum:** Layout: LAT<sub>EX</sub>

#### **Zusammenfassung**

Dieser Leitfaden dient vor allem für das Verfassen von Abschlussarbeiten, aber auch für alle weiteren studentischen Forschungsarbeiten. Er soll helfen, häufig auftretende Fehler von vornherein zu vermeiden und somit schließlich auch viel Zeit zu sparen. Es sollen Anregungen gegeben werden, wobei zum Teil auch einige scheinbar ganz banale Aspekte oder Beispiele erwähnt werden. Eine allgemeine Gültigkeit ist aus diesem Leitfaden jedoch nicht herzuleiten, da z.B. Gliederung, Inhalt und Stil einer Arbeit häufig sehr von der jeweiligen Thematik abhängig sind.

# <span id="page-2-2"></span>**Sperrvermerk**

Die vorliegende Arbeit enthält zum Teil Informationen, die nicht für die Öffentlichkeit bestimmt sind. Der Inhalt darf daher nur mit ausdrücklicher Genehmigung der betreuenden Firma [1](#page-2-0) weitergegeben werden.

Eine Vervielfältigung und Veröffentlichung dieser Arbeit ist auch auszugsweise nicht erlaubt.

Dieser Sperrvermerk ist gültig bis:

(Ort, Datum) (Stempel, Unterschrift Firma)

# <span id="page-2-3"></span>**Erklärung**

Ich habe die vorliegende Arbeit selbständig verfasst und keine anderen als die angegebenen Quellen und Hilfsmittel benutzt. Wörtlich oder sinngemäß übernommenes Gedankengut habe ich als solches kenntlich gemacht. [2](#page-2-1)

(Ort, Datum) (Unterschrift)

<span id="page-2-0"></span><sup>&</sup>lt;sup>1</sup>Wer hier "und des Verfassers" ergänzt, möge mir bis zum Ablauf der Sperrfrist stets seine aktuelle Heimatanschrift mitteilen.

<span id="page-2-1"></span> $^2$  Dies ist keine "Eidesstattliche" Erklärung, da i.d.R. keine Vereidigung stattgefunden hat.

# <span id="page-3-0"></span>**Inhaltsverzeichnis**

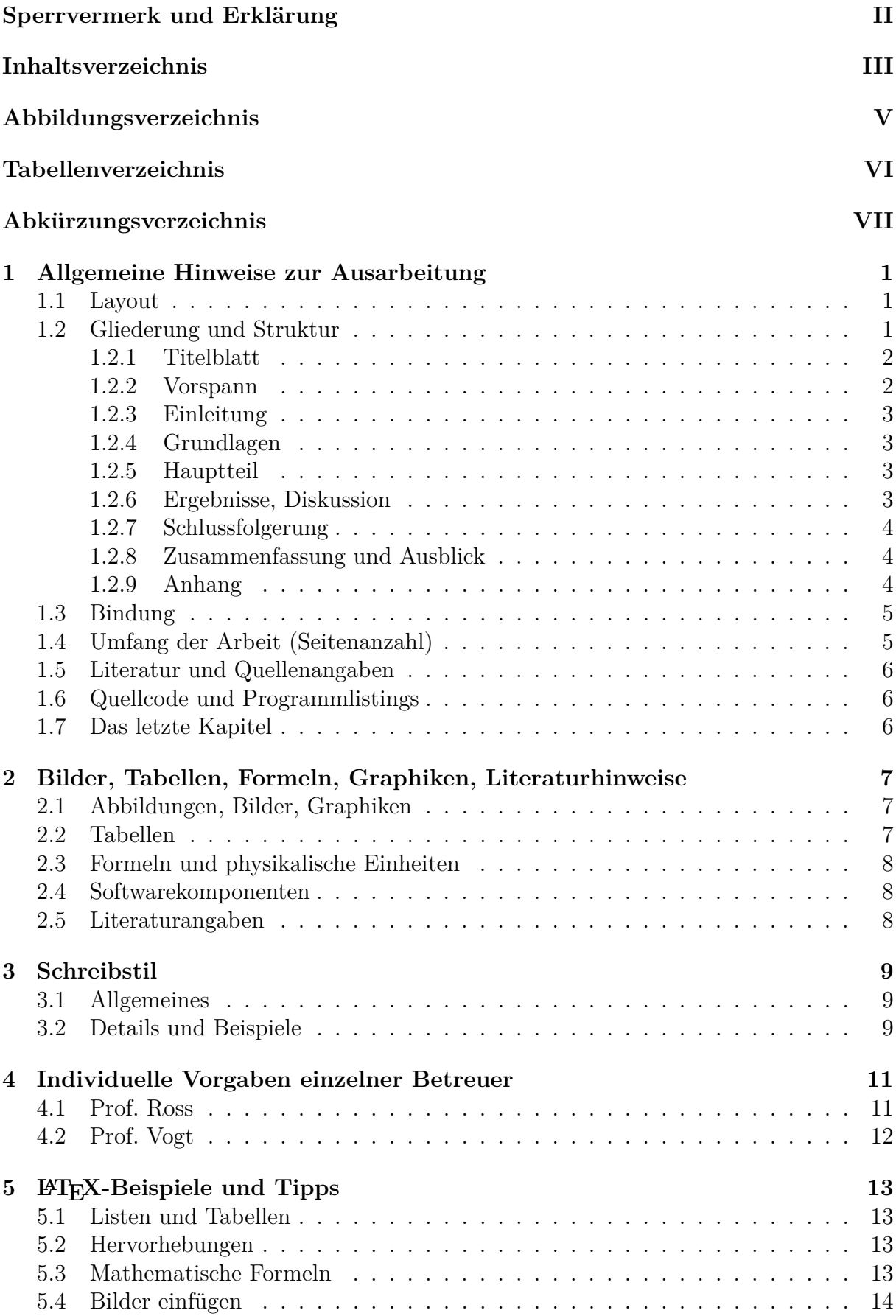

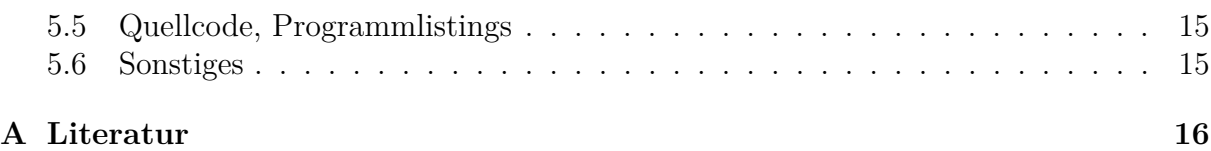

# <span id="page-5-0"></span>**Abbildungsverzeichnis**

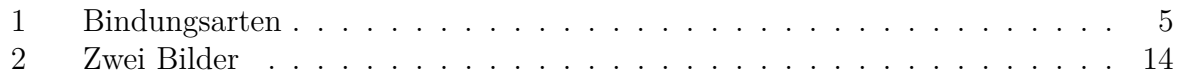

# **Tabellenverzeichnis**

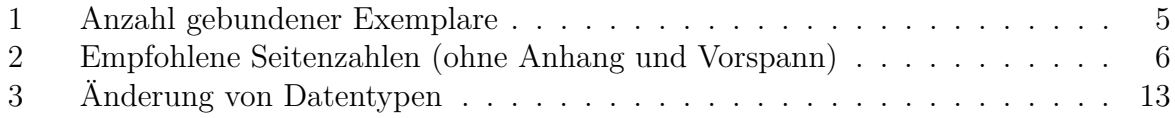

# <span id="page-7-0"></span>**Abkürzungsverzeichnis**

[Natürlich in alphabetischer Ordnung.]

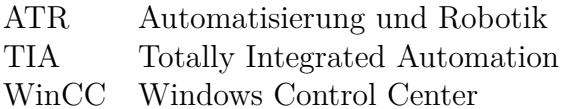

Tipp: weniger ist mehr! Zu viele Abkürzungen erschweren das Lesen.

*Eigene* Abkürzungen sollte man nur in Ausnahmefällen definieren. Aber Abkürzungen wie TCP/IP schreibt natürlich keiner aus und könnte hier oder alternativ in einer Fußnote erklärt werden.

# <span id="page-8-0"></span>**1 Allgemeine Hinweise zur Ausarbeitung**

Die folgenden Hinweise gelten nur für Arbeiten, die von den Prof. Ross oder Prof. Vogt betreut werden. Andere Betreuer haben zum Teil andere Vorgaben!

## <span id="page-8-1"></span>**1.1 Layout**

Das Layout soll folgende Kriterien erfüllen:

- hinreichend großes und gut lesbares Schriftbild;
- Nutzen Sie eine einseitige Formatierung mit Blocksatz, die Positionierung der Seitenzahl ist frei wählbar(oben/unten).
- ausreichend Platz an den Rändern (die spätere Bindung berücksichtigen!); oben und unten 2 cm bis 2,5 cm, rechts 2 cm bis 2,5 cm und links 3,5 cm bis 4 cm
- Schriftgrößen: Fließtext 11pt bis 12pt, Überschriften Hauptkapitel 14pt, Überschriften Unterkapitel 13pt, Fußnoten 9pt bis 10pt
- Für Fließtext gilt: Ein eher lockeres Textbild erhält man bei einem Zeilenabstand von 1,5 Zeilen und einem Abstand von 12 pt nach jedem Absatz. Kompakter wirkt es mit einem Zeilenabstand von 1,2 Zeilen und einem Abstand von 8 pt nach jedem Absatz. Zwischen diesen Grenzen können Sie sich frei bewegen.
- Überschriften sollen mit arabischen Zahlen nummeriert werden.
- für ein neues Kapitel können Sie schon eine neue Seite anfangen, für Abschnitte ist das nicht ratsam;
- die Optik soll helfen, den Leser/die Leserin durch den Text zu führen. Nehmen Sie den Leser / die Leserin an die Hand.
- Fußnoten sollten auf der jeweiligen Seite unten positioniert werden (d.h. nicht im Anhang), durchlaufende Zählung

Falls Sie diese LATEX-Vorlage [\[Ross, 2016\]](#page-23-1) nutzen, sind obige Layoutvorgaben automatisch voreingestellt und Sie können sich auf den reinen Inhalt der Arbeit konzentrieren. Das Layout des Deckblattes entnehmen Sie bitte dem Deckblatt dieses Dokumentes.

## <span id="page-8-2"></span>**1.2 Gliederung und Struktur**

Folgende Gliederung für die Ausarbeitung könnte sinnvoll sein:

- 1. Vorspann: enthält z.B. Eigenständigkeitserklärung, Geheimhaltungsklausel, Danksagung, Kurzfassung, Inhaltsverzeichnis, Abbildungsverzeichnis, Abkürzungsverzeichnis
- 2. Einleitung: Arbeitsumfeld/Firma, Problembeschreibung, Zielsetzung
- 3. Grundlagen
- 4. Arbeit: Entwurf, Realisierung, Test
- 5. Ergebnis, Fazit, Ausblick
- 6. Anhang: Literaturverzeichnis, Stichwortartige Aufzählung des persönlichen Eigenanteils, mathematische Herleitungen, große Tabellen, Datenblätter

Längerer Quellcode gehört i.d.R. nicht in den Anhang, sondern ggf. auf separaten elektronischen Datenträger

#### <span id="page-9-0"></span>**1.2.1 Titelblatt**

Das Titelblatt enthält folgende Angaben (vgl. Titelblatt dieses Leitfadens):

- Titel und die Art der Arbeit
- Autor/in
- Datum
- Name der Hochschule
- Erstgutachter
- ggf. betreuende Firma und Firmenbetreuer

#### <span id="page-9-1"></span>**1.2.2 Vorspann**

Für den Vorspann verwendet man meistens römische Seitenzahlen. Er enthält z.B. die folgenden Elemente:

- **Kurzfassung** mit Aufgabenstellung, Motivation, Ziel, wesentlichen Erkenntnissen und Ergebnis der Arbeit.
- **Sperrvermerk** Vereinbarung über die Verwertungsrechte, Geheimhaltungsklausel. Dies legt die betreuende Firma fest!
- **Eigenständigkeitserklärung** darüber, dass nur die angegebenen Hilfsmittel verwendet wurden. Mögliche Formulierung: "Hiermit erkläre ich, dass ich die vorliegende (Master-/. . . )Arbeit selbständig angefertigt habe. Es wurden nur die in der Arbeit ausdrücklich benannten Quellen und Hilfsmittel benutzt. Wörtlich oder sinngemäß übernommenes Gedankengut habe ich als solches kenntlich gemacht."
- **Danksagung** z.B. den/die Betreuer und alle, die in irgendeiner besonderen, über das selbstverständliche Maß hinausgehenden Weise bei der Anfertigung der Arbeit behilflich waren.

**Inhaltsverzeichnis** mit Seitenangaben, Gliederungsebene nicht zu granular

- **Abbildungsverzeichnis** kann man hier machen, ist aber nicht notwendig
- **Tabellenverzeichnis** kann man hier machen, ist aber nicht notwendig
- **Abkürzungs- und Symbolverzeichnis** alphabetisch sortiert, Trivialitäten weglassen (usw., z.B., etc.), erstes Vorkommen einer Abkürzung sollte im Text erläutert werden. Beispiel: Eine Speicherprogrammierbare Steuerung (SPS) ist . . .

Die Reihenfolge der Elemente im Vorspann ist nicht festgelegt.

#### <span id="page-10-0"></span>**1.2.3 Einleitung**

Die Einleitung soll auf wenigen Seiten vom Allgemeinen zum Speziellen hinführen. Sie umfasst eine kurze Darstellung der Gesamtproblematik des Bereichs, in dem die Arbeit angesiedelt ist, den Stand der Technik zu Beginn der Arbeit und, damit verbunden, evtl.eine kurze Literaturübersicht. Dies beinhaltet auch Arbeiten, die in der Arbeitsgruppe bereits durchgeführt wurden. Es soll der Zusammenhang der durchzuführenden Arbeiten mit den bisher bekannten Ergebnissen dargestellt und dabei die Motivation und das Ziel der Arbeit verdeutlicht werden. Es werden ferner Aufbau/ Gedankengang der Arbeit skizziert. Bei extern angefertigten Arbeiten kann auch auf etwa einer Seite die Firma, die Abteilung bzw. die Anlage, an der die Arbeit durchgeführt wurde, vorgestellt werden.

### <span id="page-10-1"></span>**1.2.4 Grundlagen**

Auf das Wesentliche beschränkte Darstellung der relevanten physikalischen, elektrischen, mechanischen oder mathematischen Grundlagen. Nur soweit sie in der Arbeit gebraucht werden und von den allgemein bekannten Grundlagen abweichen (hier soll kein Lehrbuch geschrieben werden). Bekannte Grundlagen, wie z. B. Erläuterungen von gebräuchlichen Kennzahlen, können bzw. sollten dann beschrieben werden, wenn sich aufgrund der Thematik ein besonderer Zusammenhang ergibt. Neben dem aus der Literatur bekannten Stoff finden sich im Theorieteil natürlich auch eigene Modellansätze.

#### <span id="page-10-2"></span>**1.2.5 Hauptteil**

Dieser Anschnitt befasst dich mit der inhaltlichen Beschreibung der Arbeit, also Ihrer Tätigkeit. Die Problemlösung sollte knapp aber klar dargestellt werden. Dabei müssen alle Berechnungsschritte und Ergebnisse eindeutig beschrieben und nachvollziehbar sein. Lösungsalternativen können hier auch beschrieben und diskutiert werden.

Sackgassen, in die Sie während der Arbeit wohl möglich geraten sind, sind hier nicht darzulegen, wohingegen schon auf mögliche Fehler, die für eine mögliche Folgearbeit relevant sind, erörtert werden können.

Der Textteil ist in Kapitel gegliedert, welche jeweils mit mehreren Sätzen eingeleitet werden. Das Ende des Kapitels sollte mit einer kurzen Zusammenfassung und einer Überleitung zum nächsten Kapitel abschließen.

Dieser Abschnitt sollte alle Angaben umfassen, die notwendig sind, damit z.B. ein anderer die Ergebnisse selbst nachvollziehen kann. Bei Versuchen sind dies z.B. Angaben über Versuchsaufbau und -bedingungen, Besonderheiten bei der Versuchsdurchführung, Typ und Hersteller von verwendeten Geräten, Versuchsprogramme, Mess- und Berechnungsmethoden. (Bitte nicht jeden Handgriff darstellen, sondern auf das Wesentliche beschränken).

#### <span id="page-10-3"></span>**1.2.6 Ergebnisse, Diskussion**

Diese Kapitel bewertet die eigene Problemlösung und stellt sie ggf. zu bereits bekannten Lösungsalternativen in Relation. Ergebnis- und Diskussionsteil sollten nur in Ausnahmefällen voneinander getrennt werden. Für einen besseren Lesefluss ist es günstig, Ergebnisse dort zu diskutieren, wo sie dargestellt werden. Unter Umständen kann es sogar nützlich sein, zum Teil auf später dargestellte Ergebnisse vorzugreifen (als kurzer Hinweis). Häufig wird das Manuskript aus Angst, eine zu dünne Arbeit abzuliefern, mit Hilfe wenig aussagekräftiger Textpassagen und Graphiken gestreckt. Das Ergebnis: Der Leser ermüdet und erkennt nicht mehr die Kernaussagen. Anstelle einer wiederholten graphischen

Darstellung z.B. von verschiedenen Messungen reicht es oft aus, die erhaltenen Werte im Text zu erwähnen. Falls nötig werden längere Zeitverläufe einzelner Messgrößen bevorzugt durch graphische Darstellungen und, wenn möglich, durch zusammenfassende Sekundärgraphiken wiedergegeben. Tabellen sind hier zu vermeiden. In der Regel ist eine eindeutige, übersichtliche Graphik häufig leichter zu begreifen als Tabellen oder ausschweifende Textpassagen. Es sollte immer darauf geachtet werden, in wie weit eine Graphik zusätzlich Erläuterungen im Text benötigt. Sie sollten ebenfalls darauf achten, dass der *gesamte* Inhalt einer Graphik thematisiert wird, nicht nur einzelne Punkte.

#### <span id="page-11-0"></span>**1.2.7 Schlussfolgerung**

Eventuelle Schlussfolgerungen, soweit diese nicht bereits unter Ergebnisse und Diskussion gegeben wurden. Hier werden (ohne zu schwafeln) die allgemeineren Schlüsse gezogen und eng mit der Motivation der Arbeit und ggf. den besonderen theoretischen Grundlagen in Verbindung gebracht, d.h. hier vollzieht sich der logische Ringschluss. Diese *übergeordnete* Diskussion sollte dabei auch den Bezug der eigenen Arbeit zum Stand der Wissenschaft herstellen, d.h. (soweit vorhanden) die entsprechende Literatur kurz mit aufgreifen. Interessante, von der allgemeinen Literatur abweichende Ergebnisse sollten herausgestellt werden.

#### <span id="page-11-1"></span>**1.2.8 Zusammenfassung und Ausblick**

Die Zusammenfassung ist ein kurzer, aber sehr zentraler Teil der Arbeit und sollte dementsprechend sorgfältig verfasst werden. Sie muss für sich alleine gelesen verständlich sein, den zentralen Untersuchungsgegenstand sowie die wichtigsten erhaltenen Ergebnisse umfassen. Man sollte kurz und präzise formulieren und so auf einer bis max. zwei Seiten das Wesentliche der Arbeit verständlich darstellen. Einzeldaten werden hier in der Regel nicht mehr dargestellt. Im Idealfall gibt die Zusammenfassung eine Antwort auf die in der Einleitung dargestellte Motivation der Arbeit (ohne diese ausführlich zu wiederholen). Abschließend sollten in einem Ausblick zudem Anregungen für mögliche Anschlussarbeiten und eine Einschätzung der weiteren Bedeutung des Forschungsgebietes gegeben werden.

#### <span id="page-11-2"></span>**1.2.9 Anhang**

Der Anhang enthält die folgenden Elemente (sofern relevant):

- **Literaturverzeichnis:** Auflistung aller zitierten oder zur Einarbeitung benutzten Literaturstellen. Umgekehrt sollten alle im Verzeichnis erwähnten Quellen auch im Text (in der Einleitung, im Theorieteil und vor allem in der Diskussion) auftauchen. Es sollte stets ersichtlich sein, ob eine Referenz auf eine Literaturstelle ein Zitat oder z.B. eine Empfehlung zur Vertiefung ist. Sind viele (u.U. sogar gleichwertige) Publikationen zu einer Thematik vorhanden, sollte man, wenn möglich, ein Review zitieren. "Mündliche Mitteilungen/Informationen", z.B. vom Betreuer, werden im Text zwar erwähnt, jedoch nicht mit in das Literaturverzeichnis aufgenommen.
- **Persönlicher Eigenanteil der Arbeit:** Dies ist zur *Bewertung* insbesondere bei externen Arbeiten essentiell. Falls im Rahmen der Arbeit z.B. eine elektronische Schaltung realisiert wurde, muss klar sein, ob dies eine Eigenleistung oder eine Arbeit der Firmenwerkstatt war.

#### **Datenblätter, lange Tabellen, mathematische Herleitungen**

**KEIN Programmcode:** dieser gehört in elektronischer Form auf eine CD

#### <span id="page-12-0"></span>**1.3 Bindung**

Abschlussarbeiten werden stets gebunden abgegeben (also kein Schnellhefter). In Copy-Shops sind in der Regel verschiedene Bindungsarten wählbar. Da die Arbeiten bei uns zum Archivieren seitlich beschriftet werden, sind Spiralbindungen nicht zulässig. Als Bindung finde *ich* eine Leimbindung, siehe Abb. [1](#page-12-2) links unten, mit transparenter Deckfolie und schwarzem Rücken aus Pappe am Besten: dadurch ist das Deckblatt der Arbeit sichtbar (praktisch und preiswert).

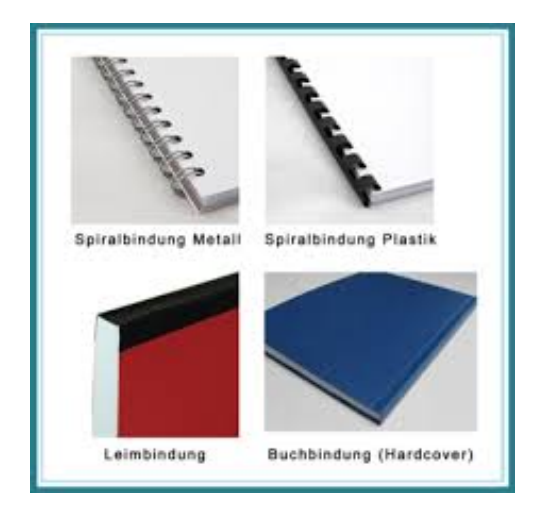

<span id="page-12-2"></span>Abbildung 1: Verschiedene Bindungsarten [\[2\]](#page-23-2)

Für eine Bewertung der Arbeit müssen folgende Anzahlen an Exemplaren im Sekretariat fristgerecht abgegeben werden<sup>[3](#page-12-4)</sup>:

<span id="page-12-3"></span>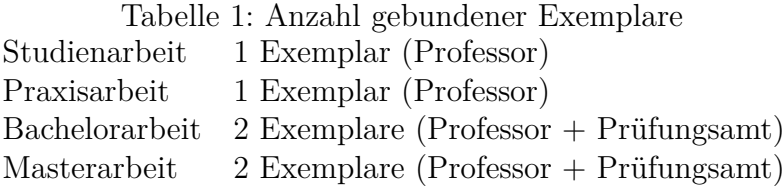

## <span id="page-12-1"></span>**1.4 Umfang der Arbeit (Seitenanzahl)**

Es ist immer schwierig, die Frage nach der Seitenanzahl sinnvoll und allgemeingültig zu beantworten. Vergleiche Sie dazu die zwei folgenden Extreme: Es gibt natürlich Arbeiten mit über 100 Seiten, in denen nur dummes Zeug drin steht und der Gutachter sich ärgert, dass er so viel lesen muss. Das andere Extrem wäre eine geniale Erfindung auf nur 3 Seiten - aber eben genial. Also: die Menge ist nicht das entscheidende Kriterium, sondern der Inhalt. Aber bei außergewöhnlich dicken Arbeiten kann bereits vor dem Lesen der erste

<span id="page-12-4"></span><sup>3</sup>Für die betreuende Firma können zusätzliche Exemplare notwendig sein

Eindruck entstehen, dass der Studierende das Wesentliche nicht auf den Punkt bringen konnte oder Qualität durch Masse kompensieren will. Ich schaue dann oft zuerst in den Anhang, ob hier etwas künstlich aufgebläht wurde. Bei außergewöhnlich dünnen Arbeiten entsteht der Ersteindruck, dass der Studierende sich keine Mühe gegeben hat.

Fazit: guter Inhalt ist wichtiger als Umfang, aber ein gewisser Umfang sollte dennoch eingehalten werden.

Der Gesamtumfang einer Arbeit hängt allerdings auch stark von der Aufgabenstellung ab, sollte aber freiwillig beschränkt werden. Daher kann man auch nur Richtwerte und keine Grenzwerte angeben, siehe Tabelle [1.4.](#page-12-1) Dabei werden Anhang und Vorspann als Seiten nicht mitgezählt!

Tabelle 2: Empfohlene Seitenzahlen (ohne Anhang und Vorspann)

<span id="page-13-3"></span>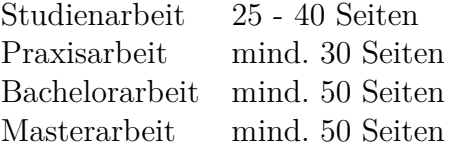

## <span id="page-13-0"></span>**1.5 Literatur und Quellenangaben**

Benutzte Literatur und Zitate müssen natürlich explizit im Literaturverzeichnis angegeben werden. Ebenso nicht selbst erstellte Bilder sind Zitate, deren Herkunft belegt werden muss. Das macht man z.B. so, wie in Abb. [1](#page-12-2) zu sehen. Es sollte stets ersichtlich sein, worauf sich eine Quellenangabe bezieht. D.h. Quellenangabe also nicht einfach ans Satzende oder das Ende eines Absatzes anhängen. Beispiel: "Laut Datenblatt [Quelle] des Motors ...". Technische Trivialitäten oder Allgemeinwissen (z.B. Formeln wie  $F = m \cdot a$ ) werden nicht mit Quellen belegt.

## <span id="page-13-1"></span>**1.6 Quellcode und Programmlistings**

Lange Programmlistings gehören nicht ausgedruckt! Das liest keiner, das tippt niemand ab, das brauchen wir nicht! Besondere Quellcode-Perlen gehören unbedingt in den Hauptteil der Ausarbeitung, natürlich mit entsprechender Erläuterung. Normaler Quellcode kommt dann auf eine beiliegende CD. Ebenso sollte auf der CD die Ausarbeitung als PDF zu finden sein. Für das Layout können Sie sich an Listing [1](#page-13-4) orientieren. Einrückung nicht vergessen. Zeilennummern helfen bei der Erklärung im Text.

```
Listing 1: Beispiel-Code
```

```
1 // Kommentar
_{2} cout \ll " hallo<sub>u</sub> welt" \ll endl;
\frac{1}{3} for (int i = 0; i <3; + + i)
4 {
\, i +=1;
6 }
```
#### <span id="page-13-2"></span>**1.7 Das letzte Kapitel**

Das letzte Kapitel sollte auf jeden Fall folgende Punkte enthalten:

**Zusammenfassung:** kurz die Aufgabe und die Ergebnisse zusammenfassen

- **Ausblick:** welche Erweiterungen könnten noch gemacht werden, bzw. welche Probleme wurden noch nicht gelöst
- **Klare Auflistung des Eigenanteils:** Es muss also nachvollziehbar sein, ob z.B. bei einer in der Arbeit beschriebenen Platine das Layout und/oder die Anfertigung durch den Studierenden oder durch den Betreuer oder eine Werkstatt erfolgt ist. Alternativ kann der Eigenanteil auch im Anhang aufgelistet werden.

# <span id="page-14-0"></span>**2 Bilder, Tabellen, Formeln, Graphiken, Literaturhinweise**

Diese sind immer dort zu finden, wo sie im Text auch gebraucht bzw. vorgestellt werden. Machen Sie also keinen Bilder-Anhang! Tabellen können im Anhang auftauchen, wenn die Daten vorher im Text graphisch dargestellt wurden.

# <span id="page-14-1"></span>**2.1 Abbildungen, Bilder, Graphiken**

Abbildungen, Bilder bzw. Graphiken sollen:

- nicht zu klein sein;
- aussagekräftig und prägnant sein, da sie die Stütze einer Arbeit bilden (also nicht einstreuen, nur um den Text aufzulockern)
- eine nummerierte Legende (Bildunterschrift) haben, die sich auf derselben Seite wie das Bild befinden muss.
- für die Leser allein unterstützt durch die Legende verständlich und interpretierbar sein.
- im Text referenziert (d.h. mit Nummer erwähnt) werden, um den Bezug herzustellen. Beispiel: In Abbildung x sieht man . . .
- ein einheitliches Aussehen/Layout aufweisen
- eine eindeutige Achsen- und Kurvenbeschriftung sowie Parameterangaben haben. Dabei auf eine korrekte Benennung achten

# <span id="page-14-2"></span>**2.2 Tabellen**

Tabellen sollen:

- wie Bilder mit Legende und Nummer versehen werden, einen Bezug zum Text finden und dürfen nicht "allein stehen" (vgl. obige Angaben zu Bildern).
- eine Tabellenlegende *über* der Tabelle haben, Bildlegenden stehen dagegen unter der Graphik.

## <span id="page-15-0"></span>**2.3 Formeln und physikalische Einheiten**

Formeln und physikalische Einheiten sollen:

- übersichtlich geschrieben werden
- die IUPAC- bzw. SI-Nomenklatur berücksichtigen. Das Internationale Einheitensystem ist das für die Anwendung in allen Ländern empfohlene System von Einheiten für physikalische und technische Größen. Das SI umfasst die Basiseinheiten und die aus ihnen kohärent abgeleiteten Einheiten sowie einige ergänzende Einheiten.
- rechts neben der Formel in runden Klammern durchnummeriert sein, z.B.

<span id="page-15-3"></span>
$$
a^2 + b^2 = c^2 \tag{1}
$$

- in den Textfluss einbezogen sein und mit Gleichungsnummer im Text benannt wer-den, wenn der Bezug nicht eindeutig ist, z.B. "laut Gl. [1](#page-15-3) gilt". Dies ist jedoch im Satz direkt vor der Formel unnötig und störend.
- Der Wert einer jeden physikalischen Größe wird dargestellt als Produkt aus Zahlenwert und Einheit (z.B.  $U = 5 \text{ V}$ ).
- Zwischen Zahlenwert und Maßeinheit steht ein (kleines, geschütztes) Leerzeichen, das am Zeilenende nicht getrennt werden darf.
- Formelzeichen für mathematische Größen werden kursiv dargestellt; Zahlenwerte und Einheiten jedoch nicht.
- bei Grafenbeschriftungen ist nicht "Länge  $[m]^{\omega}$ , sondern "Länge / m" die richtige Schreibweise.

#### <span id="page-15-1"></span>**2.4 Softwarekomponenten**

Softwarekomponenten sollen:

- wenn möglich in Graphiken als Struktogramme, Flussdiagramme, Klassendiagramme, Aktivitätsdiagramme, Petri-Netze etc. dargestellt werden;
- Quellcode sollte nur in begrenztem Umfang in Form von kleinen Codefragmenten in den Hauptteil eingesetzt werden. Es sollte immer mit Zeilennummern versehen sein, und im Text sollte auf die wichtigen Codeabschnitte erklärend eingegangen werden.
- Sofern überhaupt Quellcode abgegeben werden muss (bei externen Arbeiten ist dies i.d.R. nicht nötig), erfolgt dies in elektronischer Form auf einer beigelegten CD und nicht in Papierform im Anhang.

### <span id="page-15-2"></span>**2.5 Literaturangaben**

Literaturangaben sollen eindeutige Quellenhinweise sein. Sie sollen im Literaturverzeichnis in alphabetischer Reihenfolge wie folgt angegeben

Im Text sollen die Literaturangaben wie folgt gekennzeichnet werden:

- bei einem Autor [Dorn, 2009]

- bei zwei Autoren [Bathen und Breitbach, 2001]

- bei mehreren Autoren [Geddert et al., 2009] wird nur der erste mit dem Anhang "et al." genannt

- bei Firmen, Verbänden etc. [IEEE, 2010] wird diese/dieser als Autor verwendet

- mehreren Quellen [Dorn, 2009][Geddert et al., 2009] werden alphabetische sortiert

# <span id="page-16-0"></span>**3 Schreibstil**

### <span id="page-16-1"></span>**3.1 Allgemeines**

Berücksichtigen Sie, dass die Leser sich nicht stundenlang durch eine Arbeit quälen wollen. Führen Sie die Leser durch den Stoff und achten Sie darauf, dass der logische Status eines Textelementes immer deutlich wird. Eine Aussage kann z.B. eine Voraussetzung, eine Begründung oder eine Schlussfolgerung sein. Begründen Sie, warum Sie oder Ihr Betreuer welche Entscheidung getroffen haben.

Beispiel: Häufig finden sich Aneinanderreihungen von Aussagesätzen: Subjekt-Prädikat-Objekt, Subjekt- Prädikat-Objekt. Um den logischen Verbund herzustellen, müssen an geeigneter Stelle Füllwörter wie "daher" und "aus diesem Grund" eingebaut oder Kausalsätze z.B. mit "Da  $\dots$ ", "Zwar $\dots$ , aber  $\dots$ " oder " $\dots$ , so dass" erstellt werden. Die Kunst besteht nun darin, den Text nicht zu einem Geschwafel aufzu- blähen, sondern knapp und präzise zu bleiben.

Durch den Stoff der Arbeit muss sich ein logischer Faden ziehen, so dass immer klar ist, warum jetzt diese oder jene Messung oder Berechnung gemacht bzw. warum ein gewisse Entscheidung (z.b. für ein gewisses Bauteil, eine Anordnung auf der Leiterplatte, eine Softwarestruktur) wurde. Der Text soll in seinem Verlauf auf sich selbst aufbauen. Das ist so ziemlich der höchste Anspruch, der an eine solche Arbeit gestellt wird und der sich zudem am schlechtesten in ein Schema pressen lässt.

Stellen Sie sich vor, Sie würden gerade mit Ihrer Abschlussarbeit anfangen und bekommen vom Betreuer bzw. von der Betreuerin zur ersten Einarbeitung eine andere, gerade fertiggestellte Arbeit. Sie erwarten, dass Sie diese mit den Kenntnissen aus Ihrem Studium nachvollziehen können und höchstens Einzelheiten aus der Literatur nachschlagen müssen, was dann aber im Text deutlich gekennzeichnet ist. Schreiben Sie Ihre Arbeit mit diesem Anspruch an sich selbst.

In jedem Fall sollte in der Arbeit ein verbindlicher, wissenschaftlich präziser Stil verwendet werden, also kein Laborjargon. Auch ein so lockerer Text wie dieser hier ist nicht zulässig. Die 1. Person (ich/wir) ist zu vermeiden, außer bei Danksagungen oder ähnlichen Passagen. Das Passiv wird bevorzugt. Es sollte jedoch darauf geachtet werden, dass sich "wurde" nicht zu häufig wiederholt; beispielsweise schreibt man anstatt "Es wurde eine Messung mit dem Oszilloskop zur Bestimmung der Flankensteilheit durchgeführt. Dabei wurde festgestellt, dass ..." besser "die Messung mittels Oszilloskop ergab...". Die Aussage von "Es wurde keine Verschmutzung der Oberfläche beobachtet" oder "Es konnte keine Verschmutzung der Oberfläche festgestellt werden" ("konnte festgestellt werden" ist eine sehr beliebte Formulierung!) ist: "Die Oberfläche war unverschmutzt".

## <span id="page-16-2"></span>**3.2 Details und Beispiele**

• Unbedingt immer nur SI-Einheiten, bzw. wissenschaftlichen Standard benutzen. Beispiele: sec  $\rightarrow$  s (sofern keine Verwechslung in der Regelungstechnik mit der Laplace-Transformation besteht), MeByte  $\rightarrow$  MB, 3.141 $\rightarrow$ 3,141, Bar  $\rightarrow$  bar, cbm  $\rightarrow$   $m^3$ 

• Anführungszeichen nur bei Zitaten verwenden. Viele nutzen Anführungszeichen bei "unpassenden" Wörtern  $\rightarrow$  einfach passende Wörter finden. Auch Namen setzt man nicht in Anführungszeichen! Hervorhebungen im Text macht man durch *kursive* Schrift und nicht durch Anführungszeichen. Beispiele: ... verursacht das "in Stopp gehen" der  $SPS \rightarrow \ldots$  das Stoppen der SPS.

Mit dem Programm "TeXstudio"  $\ldots \rightarrow$  Mit dem Programm TeXstudio...

- Niemals Diagramme ohne klare Beschriftung der Achsen (inkl. Einheiten).
- Bevor Sie anfangen zu schreiben, wiederholen Sie die gängigen Kommaregeln. In vielen studentischen Arbeiten werden Kommata nach dem Zufallsprinzip eingestreut; das macht keinen guten Eindruck. Leider hilft hier eine Rechtschreibhilfe des Computers meistens nur wenig.
- Mathematische Variablen setzt man in Formeln und im Text kursiv. Wörter in Formeln sollten jedoch nicht kursiv gesetzt werden, sondern eben nur Variablenbezeichner. Beispiele:

$$
Leistung = \frac{Arbeit}{Zeit}
$$

$$
x_{\min} = \min_{x_1, x_2}
$$

- Physikalische Einheiten werden auch nicht kursiv geschrieben, sondern nur Variablenbezeichner. Beispiel: *v* = 100 km*/*h
- Benutzen Sie klare, direkte Formulierungen. Beispiel: Statt Im Folgenden möchte ich zeigen, dass...' direkt Im Folgenden zeige ich, dass...'.
- Sätze sollten nicht zu lang sein. Kurze Sätze erleichtern die Lesbarkeit und Zeichensetzung. Schreiben Sie keinen Roman.
- Formulierungen in der Ich-Form sind Geschmackssache. Im Allgemeinen in technischen Berichten unüblich, können sie in Ausnahmen bei benoteten Arbeiten aber manchmal durchaus passend sein. Beispiel: Nun fiel mir ein Problem auf...' vs. , Nun fiel ein Problem auf...' Im ersteren Fall kann der Gutachter den Eigenanteil besser erkennen, im zweiten Fall könnte das Problem auch dem schlauen Betreuer aufgefallen sein.
- Quellenangaben macht man nur bei fremden(!) Quellen. Ein Eintrag im Literaturverzeichnis der Art 'Eigene Zeichnung, eigenes Foto' wirkt lächerlich. Alles ohne explizite Angabe ist selbstverständlich selbst erstellt. Ausnahme: Verweis auf eigene schriftliche Arbeit, z.B. Praxisphasenbericht.
- Jedes Bild sollte im Text referenziert und erklärt werden. Bilder, auf denen man nichts lesen kann, weil der Text zu klein ist, sind Unfug. Selbstverständlich? Das erlebe ich relativ oft bei Screenshots von irgendwelchen Programmen.
- Nicht stets dieselben Begriffe verwenden, wenn gleichwertige Synonyme vorhanden sind, außer bei fest vorgegebenen Definitionen, wissenschaftlichen Begriffen und missverständlichen Formulierungen. Darauf achten, dass sich bestimmte Formulierungen nicht ständig wiederholen (z.B. "Um zu prüfen,...", "Wie aus Abb. 1.7 ersichtlich,  $\dots$ ", "Bemerkenswert ist, dass  $\dots$ ", "Zwar $\dots$ , aber  $\dots$ ").
- Über die korrekte Bedeutung von verwendeten Fremdworten oder Fachbegriffen müssen Sie sich zumindest selbst im Klaren sein. Häufig werden Begriffe wie "Wärmetauscher" unwissend genutzt (wissenschaftlich richtig ist hier "Wärmeübertrager") oder nachlässig verwechselt wie "Foulingrate" und "Foulingwiderstand".
- Selbstverständliches vermeiden oder, wenn es unbedingt erwähnt werden soll, unauffällig in den Satzzusammenhang integrieren, keine "weißen Schimmel".
- Detaillierte Beschreibungen, soweit überhaupt erforderlich, nur einmal machen.
- Kein Laborjargon ("eine Anlage anwerfen"), keine Umgangssprache ("Natürlich kann man auch . . . ") und insgesamt um eine gute Ausdrucksform bemühen (statt "mit weniger Energiebedarf", besser "mit geringerem Energiebedarf")
- Missverständnisse vermeiden, z.B.: "Die Entstehung von Temperaturdifferenzen ist auszuschließen". Bedeutet das, dass keine Temperaturdifferenzen entstehen oder dass keine entstehen dürfen?
- (Missverständliche) Abkürzungen vermeiden. Beispiel: *zum Betrieb* sollte man nicht mit *z.B.* abkürzen)
- Den Leser auch bei Kleinigkeiten wie z.B. einer korrekten Trennung helfen. So trennt man besser be-inhalten als bein-halten. Auch sollte zwischen einem Zahlenwert und der zugehörigen Einheit ein geschütztes Leerzeichen verwendet werden, um einer Trennung durch einen Zeilenumbruch vorzubeugen.

(LATEX: geschütztes Leerzeichen macht man mit der Tilde (∼-Zeichen))

# <span id="page-18-0"></span>**4 Individuelle Vorgaben einzelner Betreuer**

## <span id="page-18-1"></span>**4.1 Prof. Ross**

- Kurzer, formloser Zwischenbericht per E-Mail etwa alle vier Wochen über den aktuellen Stand, Fortschritte und Probleme
- Ich-Form erlaubt (aber nicht zu häufig); erleichtert das Erkennen eigener Leistung zur Benotung
- $\bullet$  Literaturstellen dürfen einfach durchnummeriert werden (aber "Autor, Jahr" ist schöner)
- Leimbindung mit transparentem Deckel gewünscht
- Anfertigung eines Posters bei Studienarbeiten und Bachelorarbeiten für unseren Schaukasten (ggf. mit Firmenbetreuer abstimmen)

Ich empfehle ausdrücklich das Erstellen der Ausarbeitung mit LATEX. Ein Präsentation hingegen ist mit PowerPoint sicherlich schneller erstellt. Wer jedoch Freude an L<sup>AT</sup>FX gefunden hat, dem sei das Paket *beamer* zur Erstellung der Präsentation empfohlen.

## <span id="page-19-0"></span>**4.2 Prof. Vogt**

• Ich-Form nicht erlaubt, kein guter wissenschaftlicher Stil

# <span id="page-20-0"></span>**5 LATEX-Beispiele und Tipps**

Schauen Sie für die folgenden Beispiel auch in den Source-Code dieses Dokumentes!

## <span id="page-20-1"></span>**5.1 Listen und Tabellen**

Beispiel für eine Liste.

- Erster Punkt
- Zweiter Punkt
- $\rightarrow$  Fazit

Beispiel einer Tabelle, die mit Exel2LaTeX aus Excel exportiert wurde.

<span id="page-20-4"></span>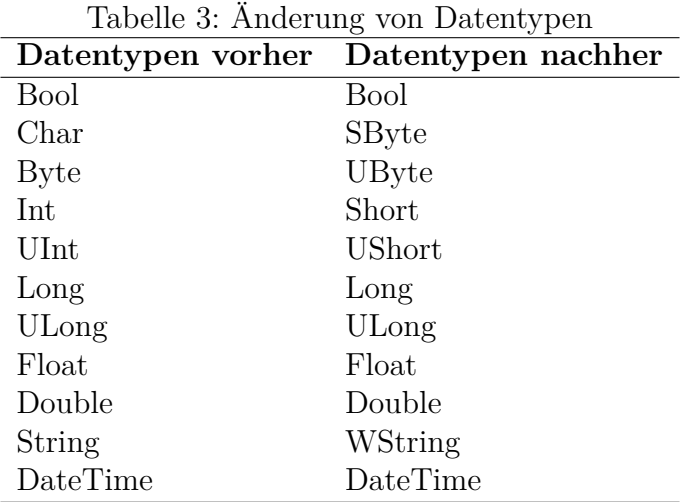

Tabellen, die mit \begin{table}...\end{table} eingefügt wurden und eine \caption{...} haben, werden automatisch im (optionalen) Tabellenverzeichnis aufgelistet.

### <span id="page-20-2"></span>**5.2 Hervorhebungen**

*Beispiel*, Beispiel, **Beispiel**, Beispiel

## <span id="page-20-3"></span>**5.3 Mathematische Formeln**

Variablen werden grundsätzlich kursiv geschrieben. Dies geschieht im Mathemodus \$. . . \$ automatisch, z.B. bei  $x_i = x_0$  sind *x* und *i* Variablen, also kursiv - die 0 hingegen nicht. Auch Einheiten sind keine Variablen, werden also nicht kursiv gesetzt. Eine Kursivschreibung im Mathemodus verhindert man mit den Befehlen \mbox{} oder \mathrm{},  $x_i = x_{\text{max}}$ 

$$
x^{2} + px + q = 0 \qquad \Rightarrow \qquad x_{1/2} = \frac{-p}{2} \pm \sqrt{\left(\frac{p}{2}\right)^{2} - q} \tag{2}
$$

$$
Leistung = \frac{Arbeit}{Zeit} \tag{3}
$$

$$
\sigma(t) = \begin{cases} 1 & \text{für } t \ge 0 \\ 0 & \text{sonst} \end{cases} \tag{4}
$$

Für physikalische Größen und Einheiten eignet sich der Befehl SI{}{} vom Package siunitx [\[CTA17\]](#page-23-3) sehr gut. Es verhindert auch einen Zeilenumbruch zwischen Wert und Einheit. Beispiele:

 $$U=\SI{10}{\m{11}\volt}$   $\rightarrow$   $U = 10 mV$  $v=\SI_{3}({\n \text{per}\second} \$   $\rightarrow$   $v = 3 \text{m/s}$  $a=\S{5e6}{\meter\perp}\square\second$   $\Rightarrow$   $a=5\cdot10^6\,\mathrm{m/s^2}$ 

## <span id="page-21-0"></span>**5.4 Bilder einfügen**

Bilder werden mit dem Befehl \includegraphics[...]{Bild} eingefügt, wobei Bild der Dateiname des Bildes ohne Dateiendung ist und im optionalen Parameter z.B. die Breite oder Höhe des Bildes angegeben werden kann.

Ein Beispiel für Bilder, die nebeneinander angezeigt werden sollen, sieht man in Abb. [2.](#page-21-1) Quellenangabe nicht vergessen!

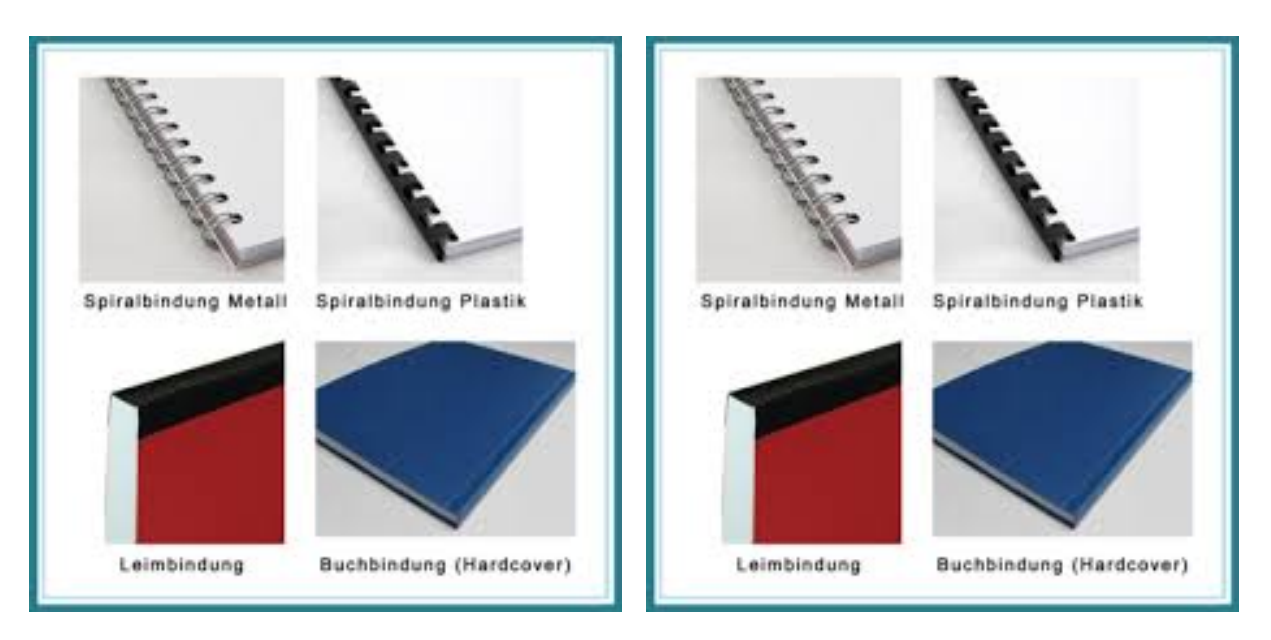

<span id="page-21-1"></span>Abbildung 2: Beispiele nebeneinander stehende Bilder [\[2\]](#page-23-2)

Im Abbildungsverzeichnis werden alle Abbildungen, die in der Umgebung \begin{figure}...\end{figure} eingefügt wurden und eine \caption{...} haben, automatisch aufgelistet. Falls die Bildunterschrift zu lang oder zu komplex ist, empfiehlt sich die Verwendung einer optionalen Kurzform \caption[kurz]{lang}. Diese sollte auch benutzt werden, um eine Quellenangabe unter der Abbildung aber nicht im Verzeichnis zu erzeugen.

Insbesondere bei Grafiken sollte man das jpg-Format vermeiden, da es meistens (bei Linien oder Text) unschöne Artefakte erzeugt. Besser ist z.B. das verlustfrei komprimierte png-Format.

## <span id="page-22-0"></span>**5.5 Quellcode, Programmlistings**

Zum Einfügen von Quellcode empfehle ich das Paket *listings* mit zahlreichen, vordefinierten Pattern für verschiedene Programmiersprachen (C++, Pascal, html, latex, xml, . . . ) und der Möglichkeit, eigene Sprachen zu definieren (z.B. SPS-Sprachen).

Im Vorspann lassen sich da einige Einstellungen machen, so dass alle Listings das gleiche Layout bekommen, z.B. Farbe von Befehlen und Kommentaren, Zeilennummerierung, Rahmen und mehr. Hier ein Beispiel:

Listing 2: Beispiel-Code

```
1 // Kommentar
\frac{1}{2} cout \ll "hallowelt" \ll endl;
\frac{1}{3} for (int i=0;i <3;++i)
\left\{\begin{array}{c} 4 \end{array}\right\}5 i + =1;6 }
```
### <span id="page-22-1"></span>**5.6 Sonstiges**

- Anführungszeichen werden in L<sup>AT</sup>EXIeider als Befehl interpretiert und führen dann meist zu Fehlermeldungen. Deutsche Anführungszeichen macht man "so". Generell sollten Anführungszeichen aber nur selten verwendet werden (Zitate, wörtl. Rede).
- Fußnoten<sup>[4](#page-22-2)</sup> macht man mit dem Befehl \footnote{}.

<span id="page-22-2"></span><sup>4</sup>Fußnoten sollten nur sparsam verwendet werden, da sie den Lesefluß stören.

# <span id="page-23-0"></span>**A Literatur**

Zitieren geht mit dem \cite-Befehl, siehe [\[1\]](#page-23-4). Ein einfaches Literaturverzeichnis kann man mit der thebibliography-Umgebung erstellen. Wer es komfortabler möchte, sollte sich mal die Programme Bibtex oder Biber ansehen. Ist aber auch komplizierter. Bei Online-Quellen/URLs unbedingt das Datum des letzten Zugriffs angeben - manchmal ändern sich die Seiten oder werden abgeschaltet.

Generell: Jeder Eintrag sollte Autor, Ort, Verlag/Firma/Organisation und Jahr enthalten. Die Label der einzelnen Einträge sollte man in einem einheitlichen Stil halten (also nicht wie unten im Beispiel), entweder als fortlaufende Nummerierung (1,2,3 usw.), als Kombination aus Autor plus Jahr (Ross, 2016) oder als Kombination aus den drei ersten Buchstabens des Autors plus Jahreszahl (ROS16). Falls nach diesem Schema mehrere Einträge das selbe Label bekommen, wird einfach a,b,c usw. hinten angehangen.

- <span id="page-23-4"></span>[1] Homepage der Hochschule Koblenz <www.hs-koblenz.de> Letzter Zugriff: 21.11.2014
- <span id="page-23-2"></span>[2] Active Print Digitaldruck & Copyshop Köln <www.active-print-koeln.de/leistungen/bindungen/> Letzter Zugriff: 10.03.2015
- <span id="page-23-1"></span>[Ross, 2016] M. Ross, *LATEX-Vorlage zum Erstellen wissenschaftlicher Ausarbeitungen* OLAT-Server der Hochschule Koblenz → Oberseminar ATR, Prof. Ross
- <span id="page-23-3"></span>[CTA17] The comprehensive TEX Archive Network, Package siunitx <https://www.ctan.org/pkg/siunitx>